# Cheatography

Markdown Cheat Sheet by [abarrier](http://www.cheatography.com/abarrier/) via [cheatography.com/189169/cs/39452/](http://www.cheatography.com/abarrier/cheat-sheets/markdown)

# Example # Cheatography "Markdown" ## Content - History - Introduction ## History |Date(YY-MM-DD)|Description| |:-:|:-| |23-07-22|Init| ## Introduction Welcome to the Cheatography dedicated to Markdown file.<br> --- Made by **abarrier**. Notes

#### The content is already in the Markdown format.

Then you can copy-paste it into a .md file and/or use a preview of your choice:

- GitHub
- VSCode by using the command  $CTRL + SHIFT + V$ .
- [Markdown](https://markdownlivepreview.com/) Live Preview
- Etc.

## **Headings**

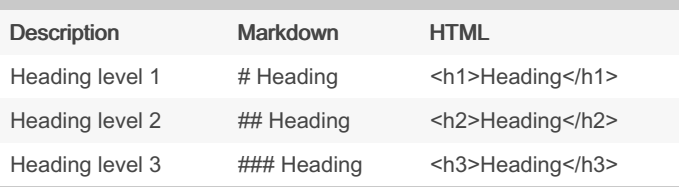

#### Best practice:

- Place a space character between the last '#' and the heading name.

- There are 6 maximum level.

### Paragraph

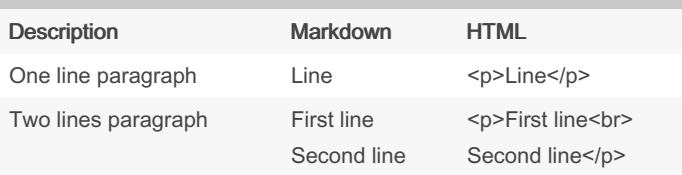

#### Best practice:

- Add two space characters at the end of the paragraph to get a line break. Or mix it with HTML syntax

#### Example:

The line break is represented by '~~' but must be two space characters.

Paragraph with line break~~

Otherwise it will be written as one line paragraph Or use the break balise of HTML<br/>kb r>

To get a line break

#### Text style

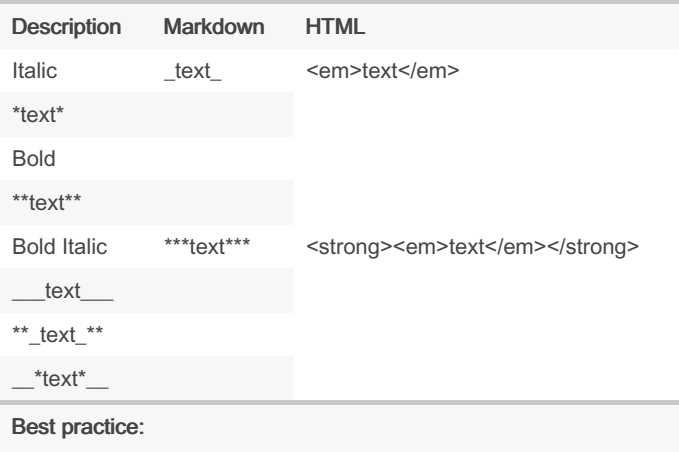

- Use '\*' instead of '\_'

By abarrier

[cheatography.com/abarrier/](http://www.cheatography.com/abarrier/)

Not published yet. Last updated 22nd July, 2023. Page 2 of 2.

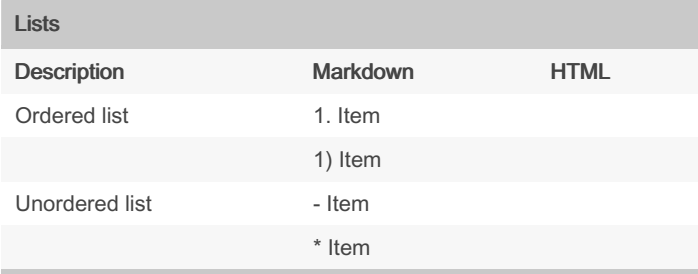

#### Best practices:

- Use '1.' instead of '1)'

- Use '-' instead of '\*'

Sponsored by CrosswordCheats.com Learn to solve cryptic crosswords! <http://crosswordcheats.com>